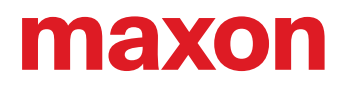

# EC 32 flat iE

Bedienungsanleitung

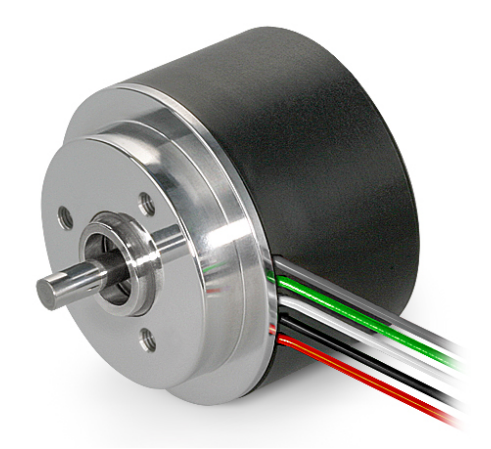

 EC 32 flat mit integrierter Elektronik | P/N 349801 Bedienungsanleitung mmag | Ausgabe 2024-03 | DocID rel12294

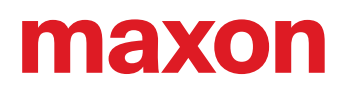

### **INHALTSVERZEICHNIS**

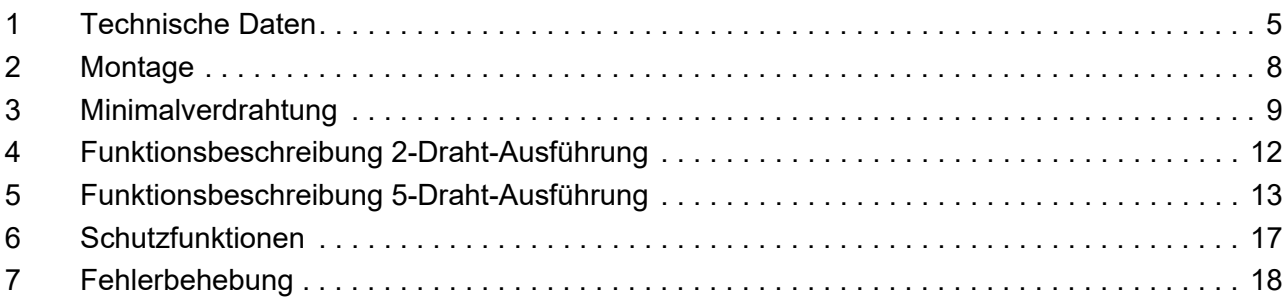

### **LESEN SIE DIES ZUERST**

*Diese Instruktionen sind für qualifiziertes technisches Personal bestimmt. Bevor Sie mit irgendwelchen Aktivitäten beginnen…*

- *müssen Sie die vorliegende Anleitung lesen und verstehen und*
- *müssen Sie die darin beschriebenen Instruktionen befolgen.*

**Der EC 32 flat iE** gilt als unvollständige Maschine gemäss EU-Richtlinie 2006/42/EG, Artikel 2, Absatz (g) und ist dazu *bestimmt, in andere Maschinen oder in andere unvollständige Maschinen oder Ausrüstungen eingebaut oder mit ihnen zusammengefügt zu werden.*

*Somit dürfen Sie das Gerät nicht in Betrieb nehmen,…*

- *bevor Sie sich versichert haben, dass die andere Maschine das umgebende System in welches das Gerät eingebaut werden soll – den in der EU-Richtlinie angegebenen Voraussetzungen entspricht!*
- *bevor die andere Maschine alle zum Schutz von Sicherheit und Gesundheit relevanten Aspekte erfüllt!*
- *bevor nicht alle notwendigen Schnittstellen hergestellt sind und die hierin spezifizierten Voraussetzungen erfüllen!*

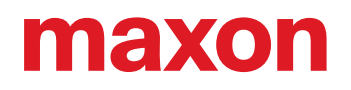

*•• a b s i c h t l i c h e L e e r s e i t e ••*

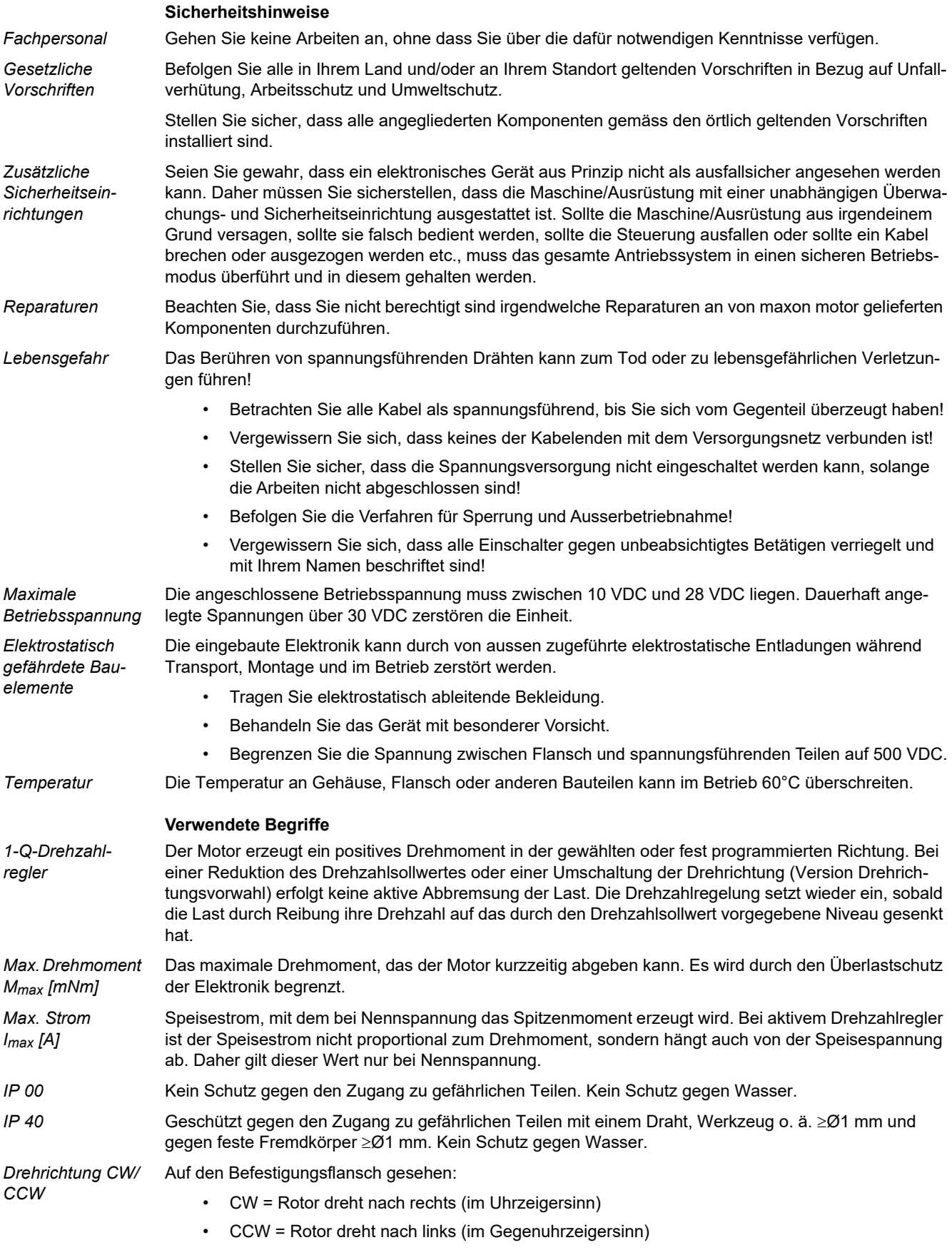

### <span id="page-4-0"></span>**1 Technische Daten**

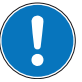

#### *Alle Daten im Dokument sind typische Werte.*

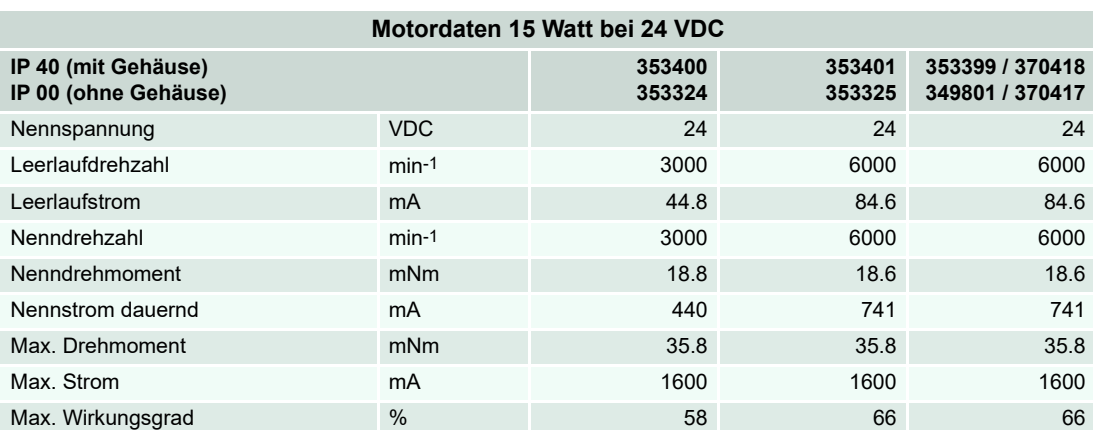

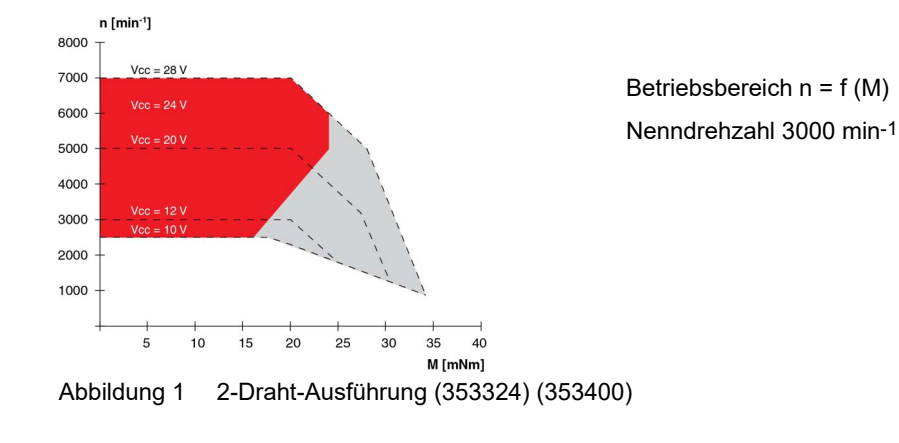

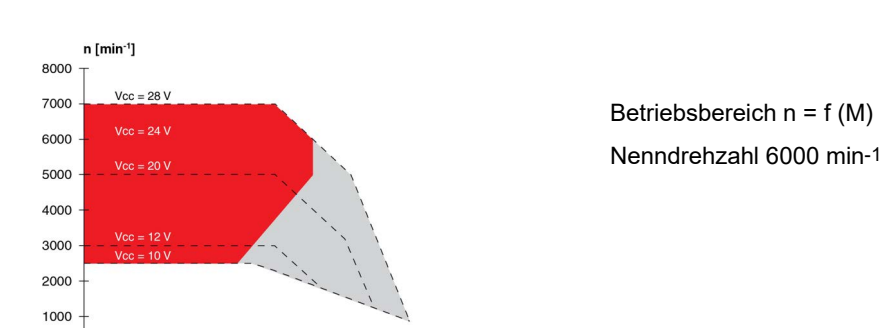

 $25$ M [mNm] Abbildung 2 2-Draht-Ausführung (353325) (353401)

 $\overline{30}$  $35$  $40$ 

 $\overline{5}$  $10$  $15$  $\overline{20}$ 

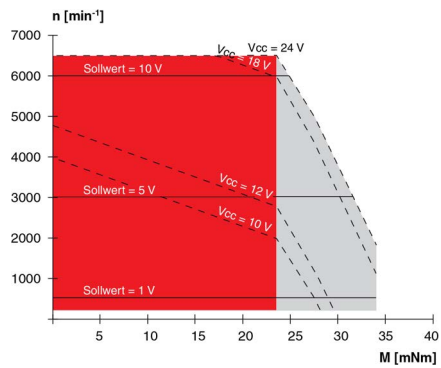

Betriebsbereich  $n = f(M)$ Drehmoment und Drehzahl sind abhängig von der Betriebsspannung

Abbildung 3 5-Draht-Ausführung (349801) (353399) (370417) (370418)

<span id="page-5-0"></span>

| Steuerungsdaten                       |           |                       |                       |                       |
|---------------------------------------|-----------|-----------------------|-----------------------|-----------------------|
| Ausführung<br>Nenndrehzahl            |           | 2-Draht<br>3000 min-1 | 2-Draht<br>6000 min-1 | 5-Draht<br>6000 min-1 |
| Regelgrösse                           |           | Drehzahl              | Drehzahl              | Drehzahl              |
| Betriebsspannung V <sub>CC</sub>      | $\vee$    | 1028                  | 1028                  | 1028                  |
| Eingang Drehzahlsollwert              | $\vee$    | $=$ VCC               | $=$ VCC               | 0.3310.8              |
| Skalierung Eingang Drehzahlsollwert   | $min-1/V$ | 125                   | 250                   | 600                   |
| Drehzahlbereich                       | $min-1$   | 12503500              | 25007000              | 200.6480              |
| Max. Beschleunigung                   | $min-1/s$ | 3000                  | 6000                  | 6000                  |
| Drehrichtung                          |           | <b>CW</b>             | <b>CW</b>             | <b>CW</b>             |
| Version Drehrichtungsvorwahl «CW/CCW» |           |                       |                       | CW/CCW                |

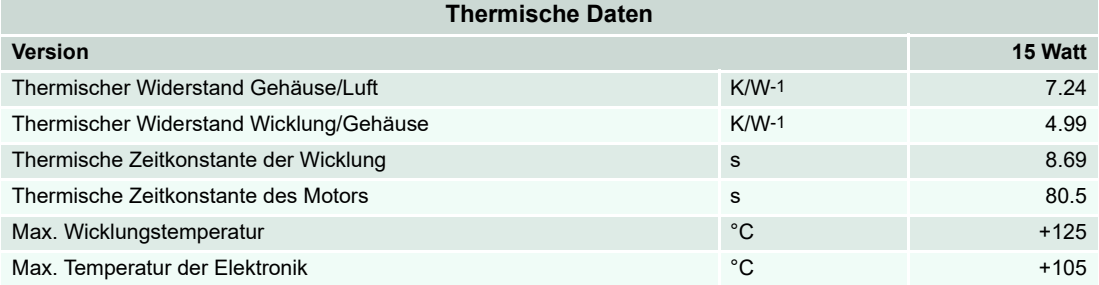

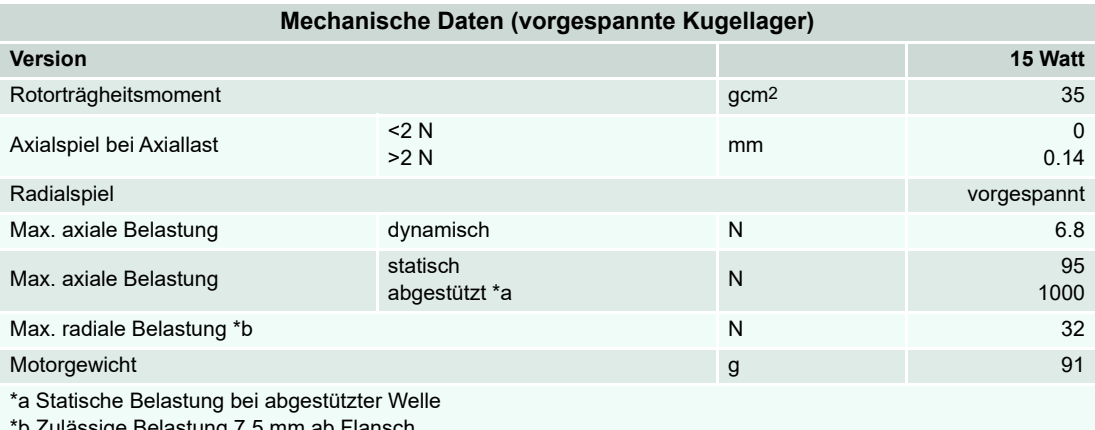

\*b Zulässige Belastung 7.5 mm ab Flansch

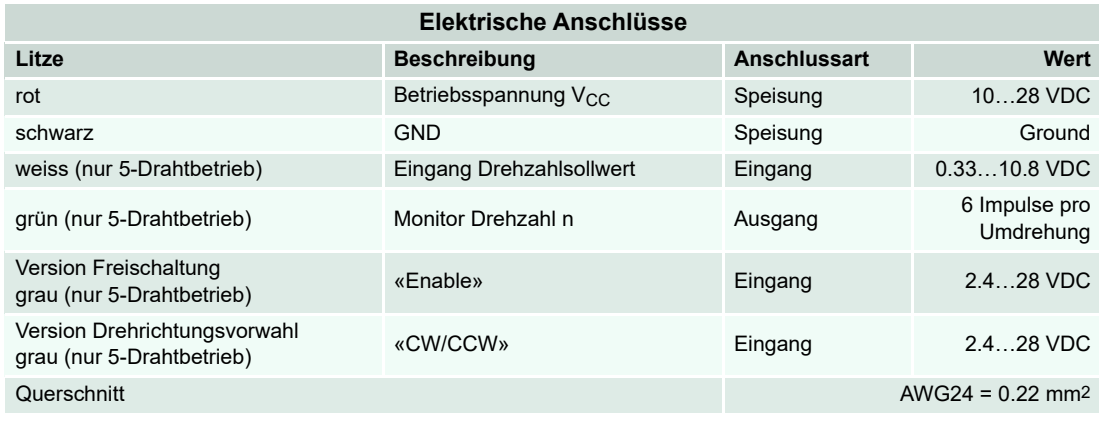

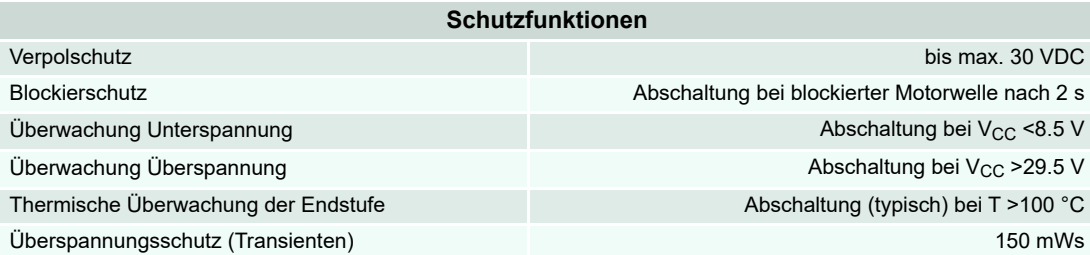

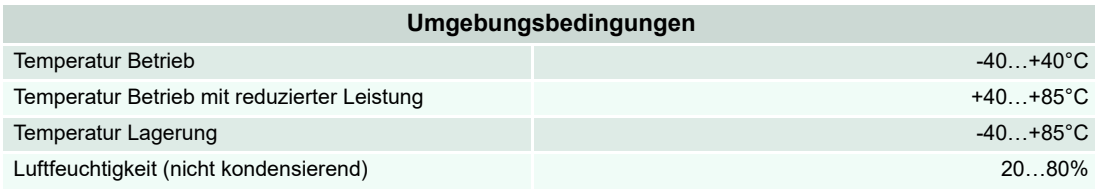

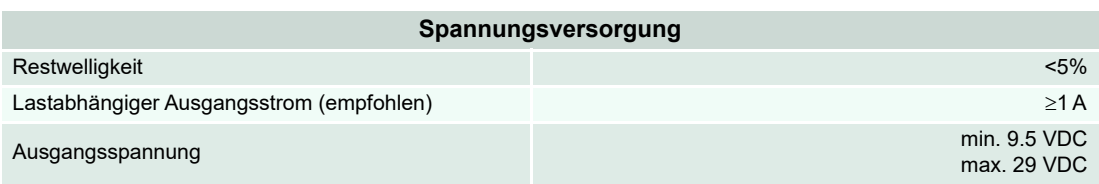

#### **Massbilder**

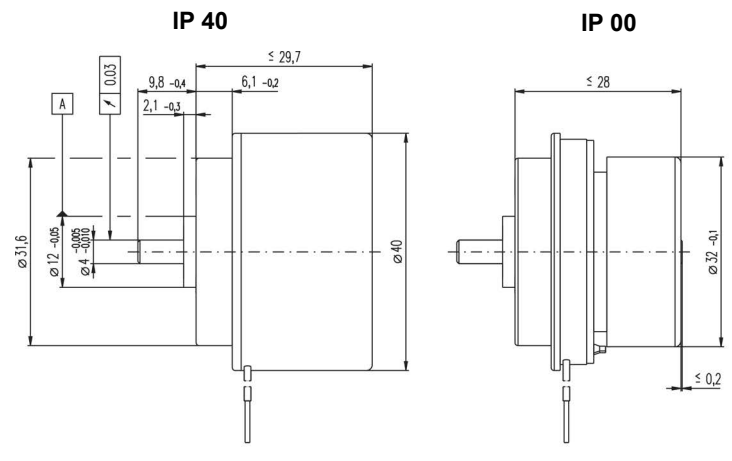

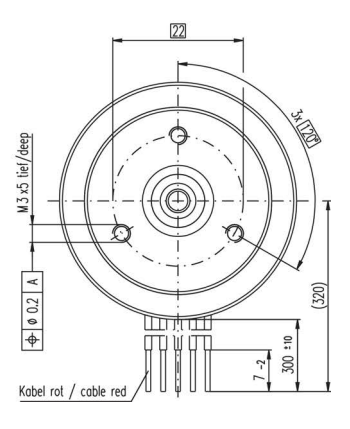

Abbildung 4 15 Watt-Version – Massbild [mm]

### maxor

### <span id="page-7-0"></span>**2 Montage**

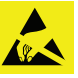

*Elektrostatisch gefährdete Bauteile (ESD)*

- *Tragen Sie elektrostatisch ableitende Bekleidung.*
- *Beachten Sie die entsprechenden ESD-Schutzvorkehrungen.*

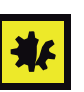

#### *Mögliche irreversible Beschädigung des Motors*

- *Bis zur fertiggestellten Installation können einzelne Bauteile durch falsche Handhabung dauerhaft beschädigt werden. Behandeln Sie daher alle Bauteile mit besonderer Vorsicht.*
- *Max. Drehmoment der Schrauben im Flansch beträgt 1.1 Nm (Schraube Festigkeitsklasse 8.8).*
- *Kühlverbesserung durch Montage an ein grossflächiges metallisches Bauteil.*
- *Kabelabgang bevorzugt nach unten.*

#### **EMV-gerechte Installation**

Kabellänge ≤300 mm:

- In der Regel keine Abschirmung notwendig.
- Sternförmige Verdrahtung bei der Versorgung mehrerer EC 32 flat mit integrierter Elektronik durch eine gemeinsame Betriebsspannungsversorgung.

Kabellänge >300 mm:

- Der Spannungsabfall auf den Anschlussleitungen muss durch die Wahl eines genügend grossen Kabelquerschnittes minimiert werden.
- Bei elektromagnetisch rauer Umgebung kann die Verwendung beidseitig geerdeter, geschirmter Kabel die Immunität gegen Störungen verbessern.
- Bei 50/60Hz Störproblemen den Kabelschirm einseitig lösen.
- Die Einstrahlfläche für Störungen kann durch kürzen der ungeschirmten Original-Anschlusskabel verringert werden.
- erreicht werden. Zusätzlich zum Signal Drehzahlsollwert muss in diesem separaten Kabel eine<br>zweite Bezugspotentialleitung (GND) geführt werden die nur auf der Motorseite verbunden sein<br>darf. Das externe Signal Drehzahlsoll • Die Störungsimmunität und Drehzahlstabilität bei schwankender Last kann durch eine separate Führung des Signals Drehzahlsollwert in einem geschirmten, beidseitig kontaktierten Kabel erreicht werden. Zusätzlich zum Signal Drehzahlsollwert muss in diesem separaten Kabel eine darf. Das externe Signal Drehzahlsollwert muss in diesem Fall zwingend potentialfrei sein.

### <span id="page-8-0"></span>**3 Minimalverdrahtung**

#### **2-Draht-Ausführung**

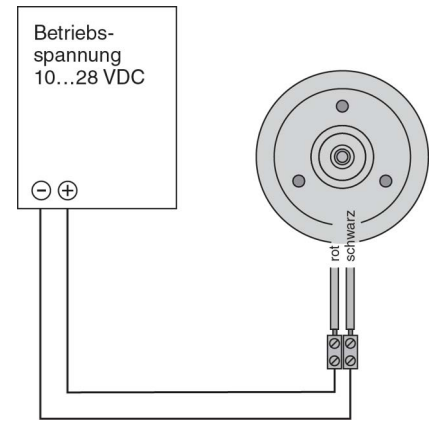

Abbildung 5 2-Draht-Ausführung mit externer Spannungsquelle

#### **5-Draht-Ausführung**

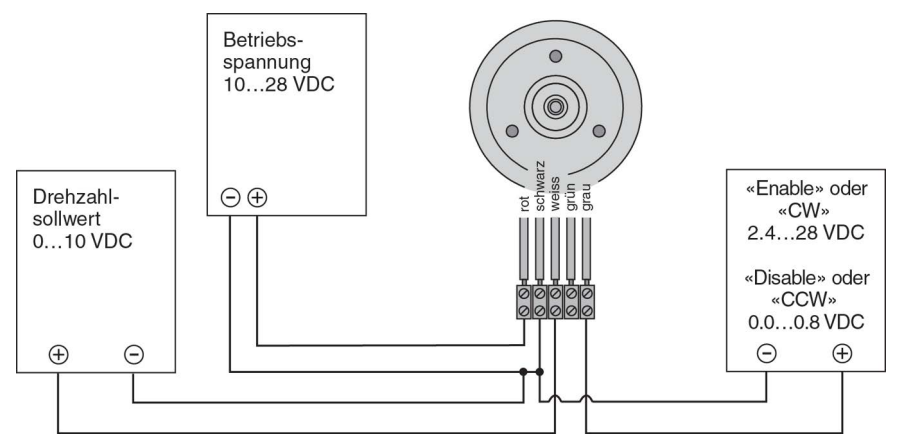

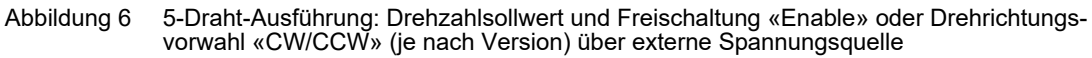

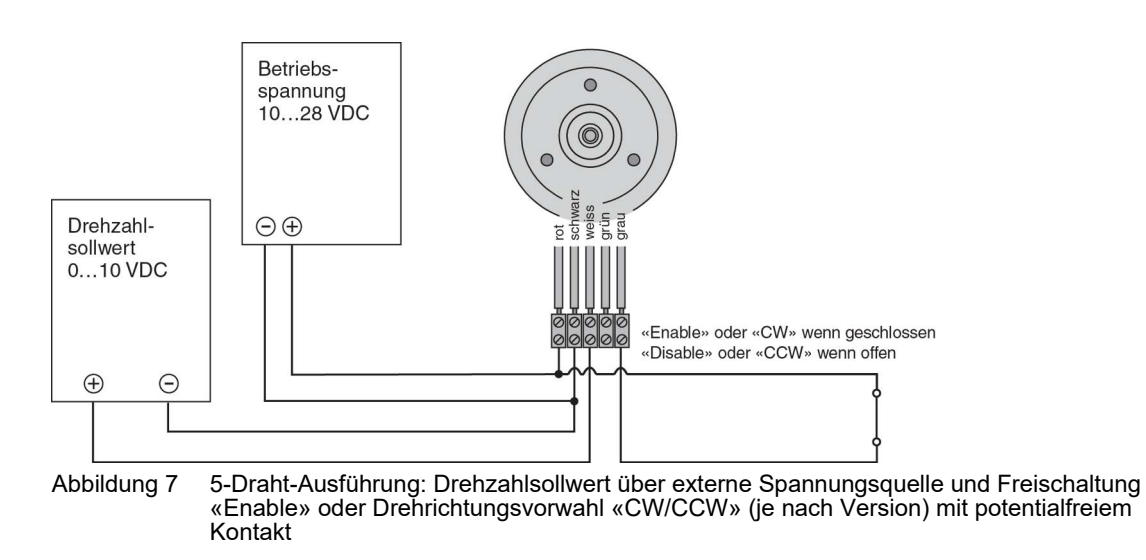

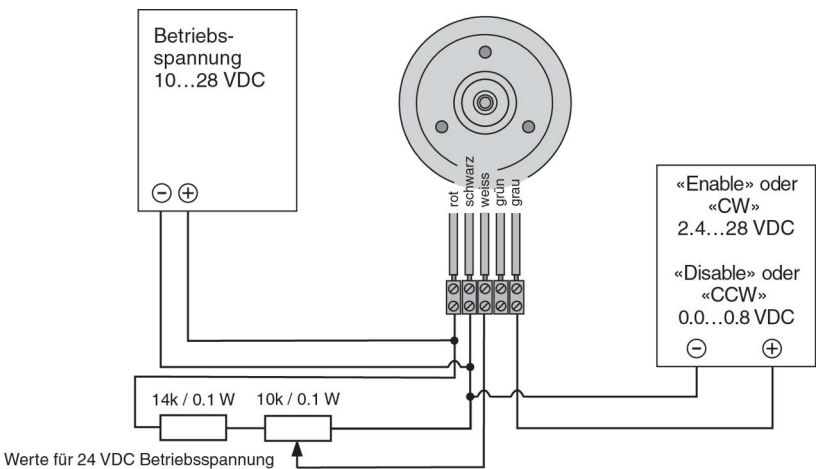

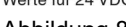

Abbildung 8 5-Draht-Ausführung: Drehzahlsollwert über externes Potentiometer und Freischaltung «Enable» oder Drehrichtungsvorwahl «CW/CCW» (je nach Version) mit externer Spannungsquelle

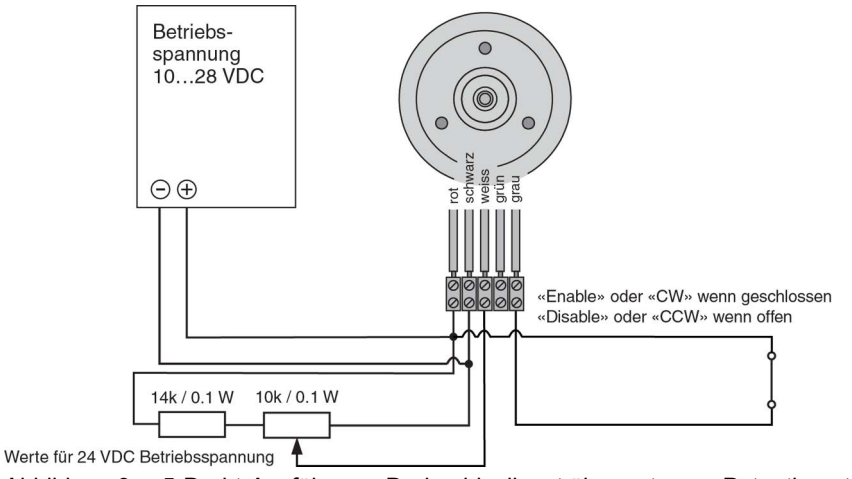

Abbildung 9 5-Draht-Ausführung: Drehzahlsollwert über externes Potentiometer und Freischaltung «Enable» oder Drehrichtungsvorwahl «CW/CCW» (je nach Version) mit potentialfreiem Kontakt

#### <span id="page-10-0"></span>**5-Draht-Ausführung in Betriebsart "2-Draht"**

Durch kurzschliessen der Anschlüsse Drehzahlsollwert Eingang und Drehzahlmonitor Ausgang kann die Betriebsart "2-Draht" simuliert werden. Die Drehzahl ist dabei proportional zur Betriebsspannung (→[Abbildung 17\)](#page-14-0).

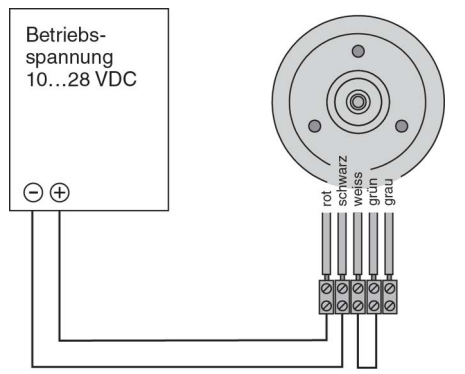

Abbildung 10 5-Draht-Ausführung in Betriebsart "2-Draht"

Bei der Ausführung Drehrichtungsvorwahl «CW/CCW» kann bei der grauen Litze die Drehrichtung gewählt werden.

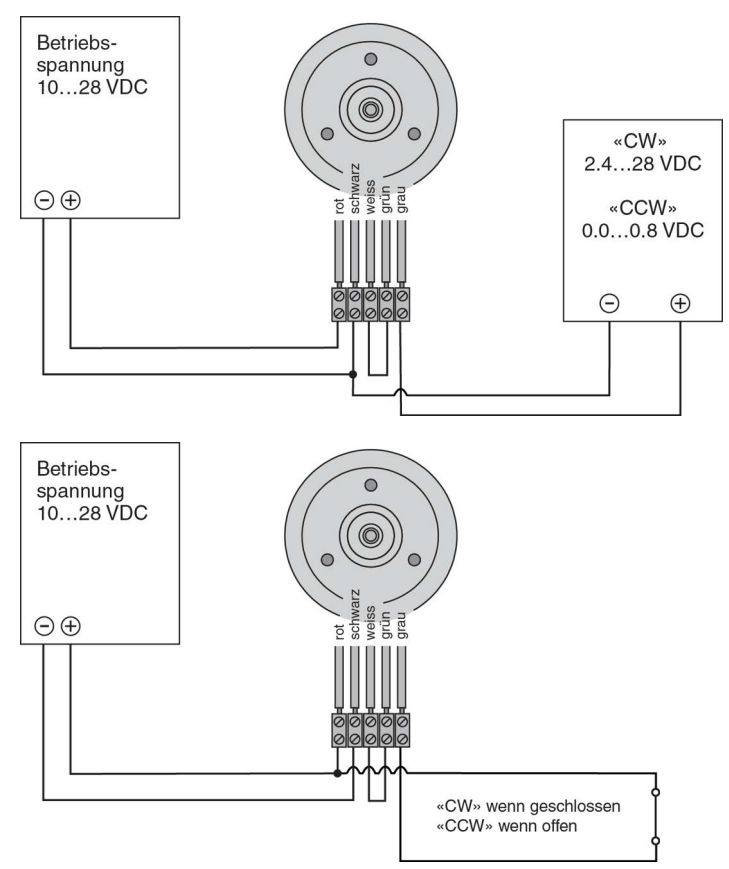

Abbildung 11 5-Draht-Ausführung: Drehrichtungsvorwahl «CW/CCW» in Betriebsart "2-Draht"

### <span id="page-11-0"></span>**4 Funktionsbeschreibung 2-Draht-Ausführung**

### **Drehzahl proportional zur Betriebsspannung Vcc**

- Die Motordrehzahl ist proportional zur Betriebsspannung und unabhängig vom Lastmoment.
- Die Betriebsspannung kann innerhalb des erlaubten Bereichs variiert werden.
- Die Drehzahl bei 24 V Betriebsspannung beträgt: – 3000 min-1 (353324) (353400)
	- 6000 min-1 (353325) (353401)

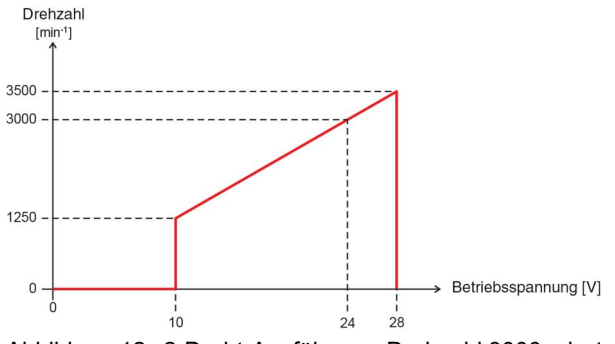

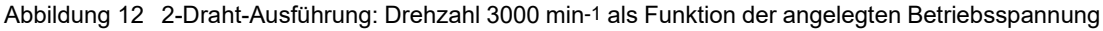

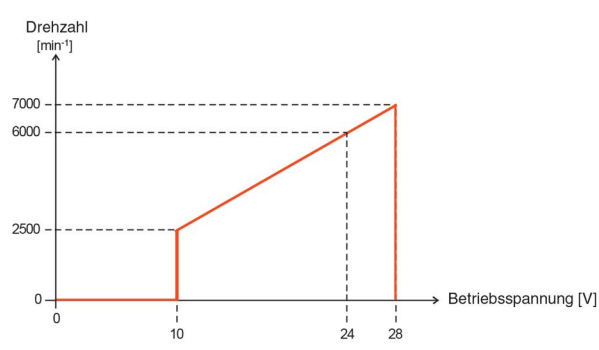

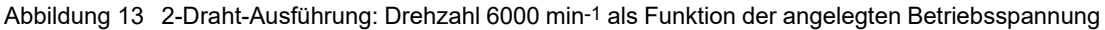

## **ALEMOIA**

### <span id="page-12-0"></span>**5 Funktionsbeschreibung 5-Draht-Ausführung**

#### **Eingang Drehzahlsollwert**

Die Motordrehzahl wird mit einer analogen Spannung am Eingang "Drehzahlsollwert" vorgegeben. Dieser ist gegen Überspannung geschützt.

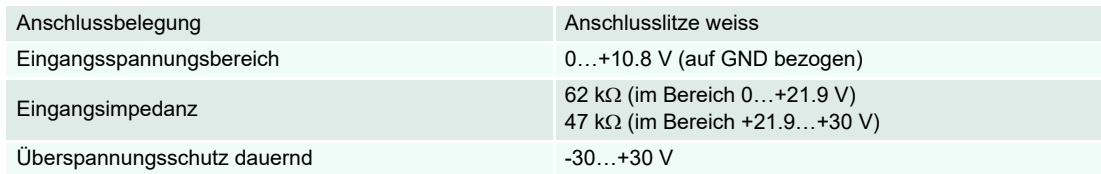

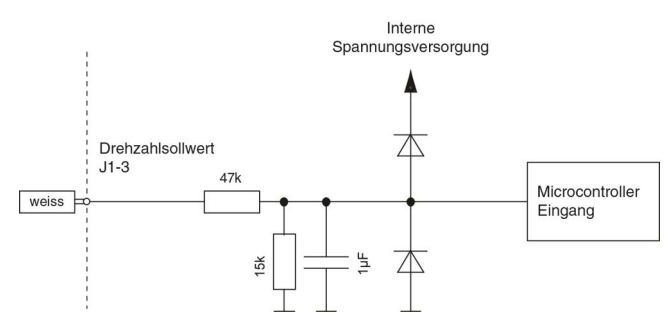

Abbildung 14 5-Draht-Ausführung: Interne Beschaltung Eingang "Drehzahlsollwert"

Der Drehzahlsollwert wird durch die Spannung am Eingang "Drehzahlsollwert" eingestellt. Die eingestellte Drehzahl wird durch den Verstärker geregelt. Änderungen des Drehzahlsollwerts werden durch die max. Beschleunigung begrenzt (+[Steuerungsdaten](#page-5-0) auf [Seite 6\)](#page-5-0).

Um die Endstufe bei der Version Freischaltung «Enable» zu aktivieren, muss die Spannung am Eingang "Freischaltung" grösser als 2.4 V sein und ein Drehzahlsollwert von mehr als 0.17 V anliegen.

Bei der Version Drehrichtungsvorwahl «CW/CCW» wird die Endstufe freigeschaltet, wenn der Drehzahl-<br>sollwert grösser 0.17 V ist. sollwert grösser 0.17 V ist.

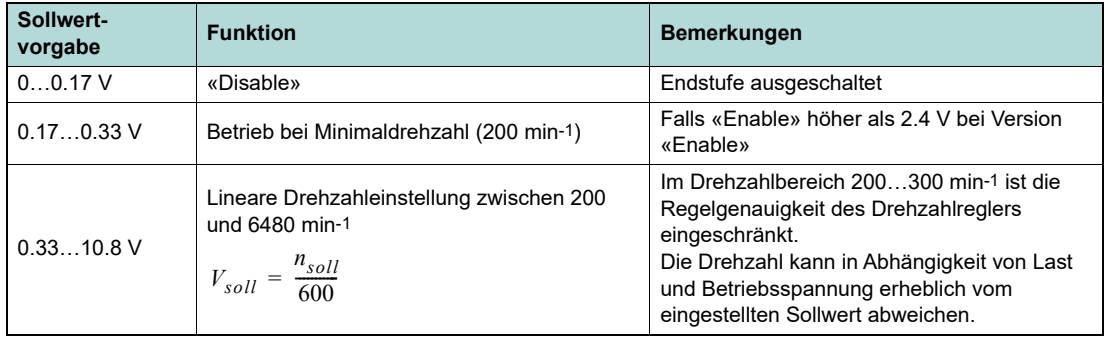

 $V_{Soll}$  Sollwertspannung

 $n_{Soll}$  gewünschte Drehzahl

# na xo

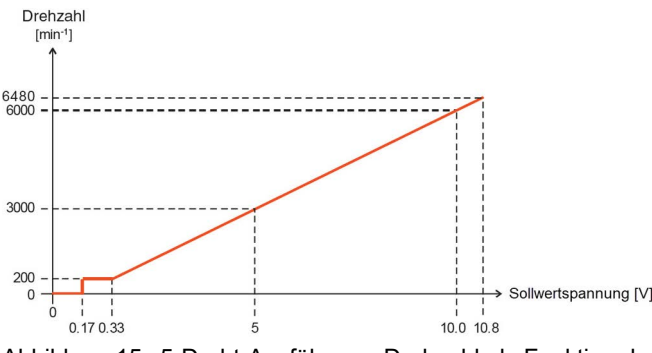

Abbildung 15 5-Draht-Ausführung: Drehzahl als Funktion der eingestellten Sollwertspannung

Der in dem Diagramm dargestellte Drehzahlverlauf bis zur Nenndrehzahl von 6000 rpm setzt die spezifizierte Nennspannung von 24 V ( $\rightarrow$  siehe [Kapitel "1 Technische Daten" auf Seite 1-5](#page-4-0)) als Versorgungsspannung voraus, die durch die rote Litze gekennzeichnet ist!

Optional kann die Steuerung durch verbinden (kurzschliessen) der beiden Anschlüsse Drehzahlmonitor (grün) und Drehzahlsollwert (weiss) in die 2-Draht-Betriebsart versetzt werden. Dabei muss die Verbindung vor dem Anlegen der Betriebsspannung vorhanden sein.

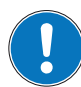

#### *Funktionsweise der "2-Draht"-Betriebsart-Erkennung beim 5-Draht-Motor:*

*Der Ausgang "Drehzahlmonitor" wird 270 ms nach dem Einschalten der Steuerung ein-, und 40 ms später wieder ausgeschaltet. Wenn der Eingang "Drehzahlsollwert" durch Kurzschluss diesem Verlauf folgt wird die Betriebsart "2-Draht" aktiviert. Der Eingang "Drehzahlsollwert" muss jeweils bei beiden Messungen einmal über und einmal unter 2.5 V liegen. Ein fester beliebiger oder steigender Drehzahlsollwert bei Start der Steuerung ist erlaubt.*

*Damit die "2-Draht"-Betriebsart-Erkennung nicht gestört wird darf der Motor beim Einschalten weder fremd angetrieben sein noch sich im Auslauf befinden.*

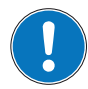

#### *Drehzahlsollwert mittels PWM-Ansteuerung*

 *Der Drehzahlsollwert kann mittels fixer Frequenz und Amplitude vorgegeben werden.*

*Die gewünschte Sollwertänderung wird durch das Variieren des Tastverhältnisses im Bereich 0…100% erreicht. Sowohl die Amplitude als auch das Tastverhältnis beeinflussen dabei die resultierende Drehzahl. Der Mittelwert der angelegten PWM-Spannung entspricht dem analogen Eingangssignal des Drehzahlsollwerts.*

*Um zu verhindern, dass die Steuerung nach dem Einschalten in die "2-Draht"-Betriebsart wechselt, darf die Spannung für den Drehzahlsollwert 270 ms nach dem Start nicht über 2.5 V und weitere 40 ms später nicht unter 2.5 V liegen. Ein fester beliebiger oder steigender Drehzahlsollwert bei Start der Steuerung ist erlaubt.*

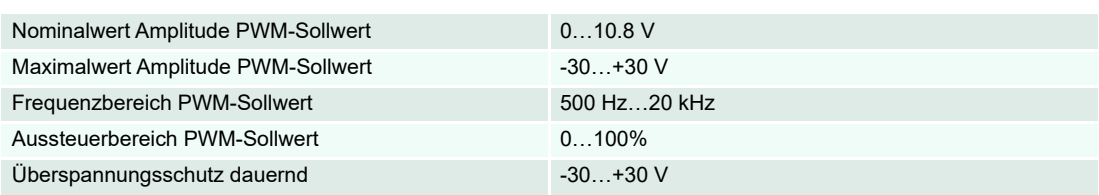

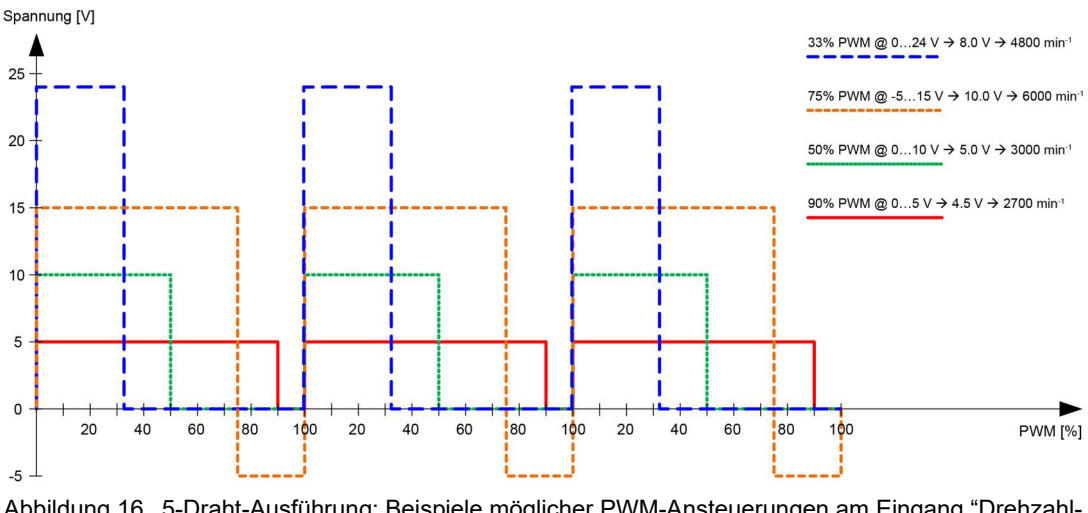

Abbildung 16 5-Draht-Ausführung: Beispiele möglicher PWM-Ansteuerungen am Eingang "Drehzahlsollwert"

#### **Freischaltung der Version «Enable»**

Die Endstufe wird mit dem digitalen Eingang "Freischaltung" aktiviert. Dieser ist gegen Überspannung geschützt.

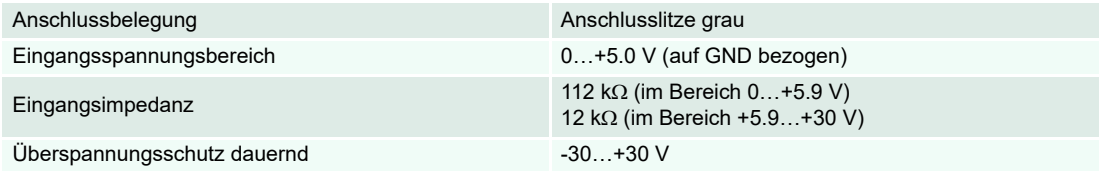

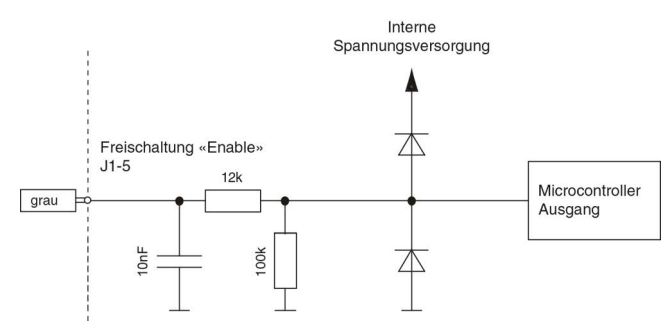

<span id="page-14-0"></span>Abbildung 17 5-Draht-Ausführung: Interne Beschaltung Eingang "Freischaltung"

Die Endstufe wird durch eine Spannung von mehr als 2.4 V am Eingang "Freischaltung" aktiviert. Die resultierende Drehzahl ist abhängig von der angelegten Spannung am Eingang "Drehzahlsollwert".

Die Endstufe wird durch eine Spannung von weniger als 0.8 V am Eingang "Freischaltung" deaktiviert. Der Motor läuft unabhängig von der angelegten Spannung am Eingang "Drehzahlsollwert" frei aus.

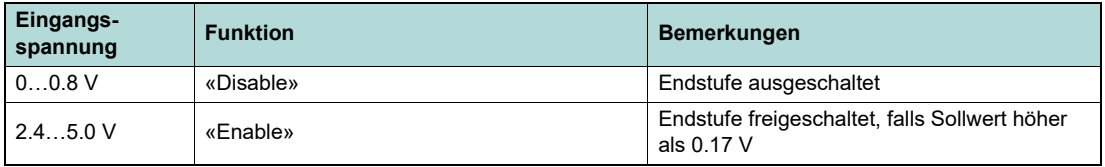

### **Freischaltung und Drehrichtungsvorwahl der Version «CW/CCW»**

Die Endstufe wird mit dem Eingang "Drehzahlsollwert" grösser als 0.17 V aktiviert. Die Drehrichtung «CW/CCW» wird mit dem digitalen Eingang "Drehrichtungsvorwahl" bestimmt.

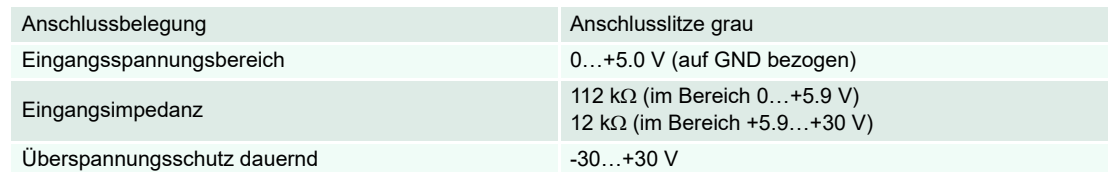

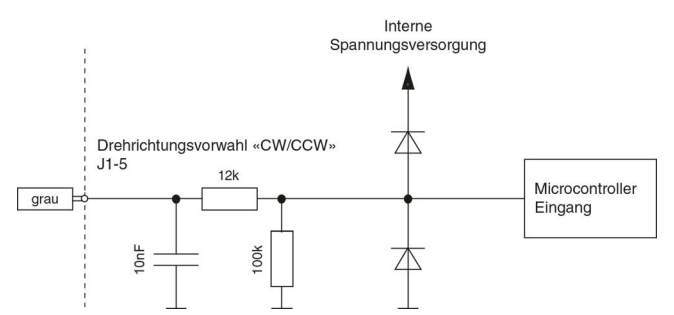

Abbildung 18 5-Draht-Ausführung: Interne Beschaltung Eingang "Drehrichtungsvorwahl"

Die Drehrichtung «CW» wird durch eine Spannung von mehr als 2.4 V aktiviert. Die Drehzahl ist abhängig von der angelegten Spannung am Eingang "Drehzahlsollwert". Wenn die Drehrichtung während dem Betrieb umgeschaltet wird, läuft der Motor bis zur minimalen Drehzahl frei aus und beschleunigt dann in die entgegengesetzte Drehrichtung. Die Endstufe wird durch eine Spannung von weniger als 0.17 V am Sollwerteingang ausgeschaltet. Der Motor läuft frei aus.

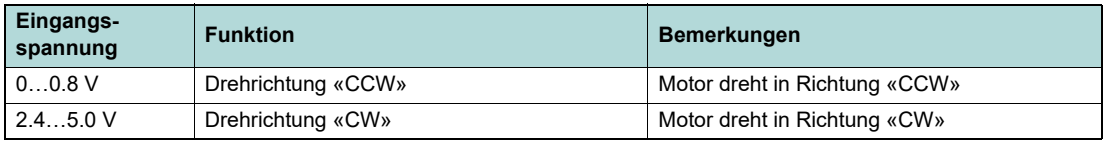

### **Drehzahlmonitor «Monitor n»**

Die Ist-Drehzahl der Motorwelle kann am Ausgang "Drehzahlmonitor" überwacht werden. Sie steht als digitales Signal (High/Low) zur Verfügung und liefert 6 Pulse pro mechanischer Umdrehung.

Der Ausgang "Drehzahlmonitor" steht auch im «Disable»-Zustand zur Verfügung.

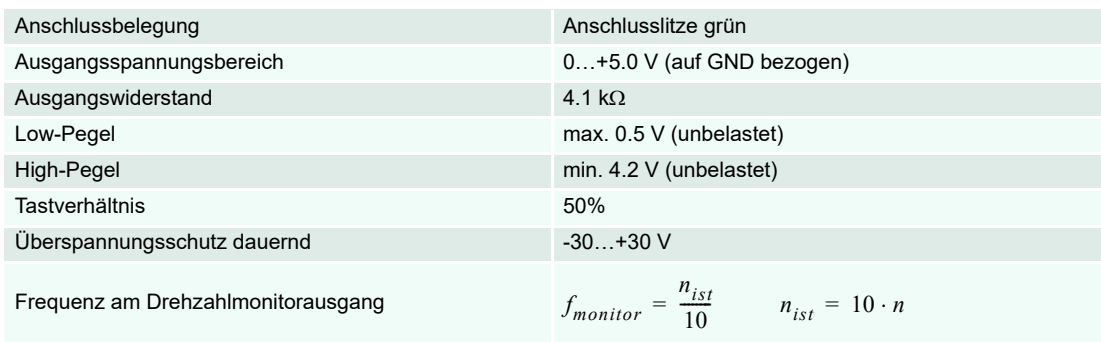

 $f_{Monitor}$  Frequenz am Ausgang "Drehzahlmonitor" [Hz]

 Drehzahl [min-1] *nist*

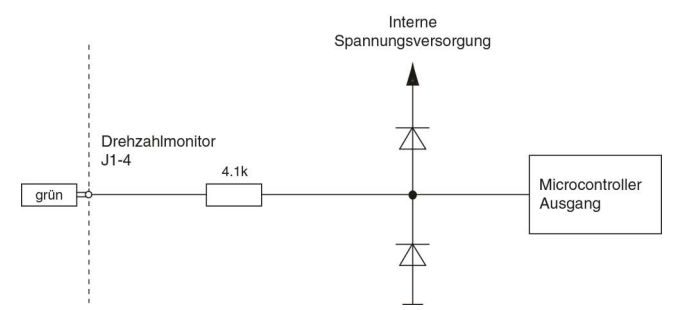

Abbildung 19 5-Draht-Ausführung: Interne Beschaltung Ausgang "Drehzahlmonitor"

### <span id="page-16-0"></span>**6 Schutzfunktionen**

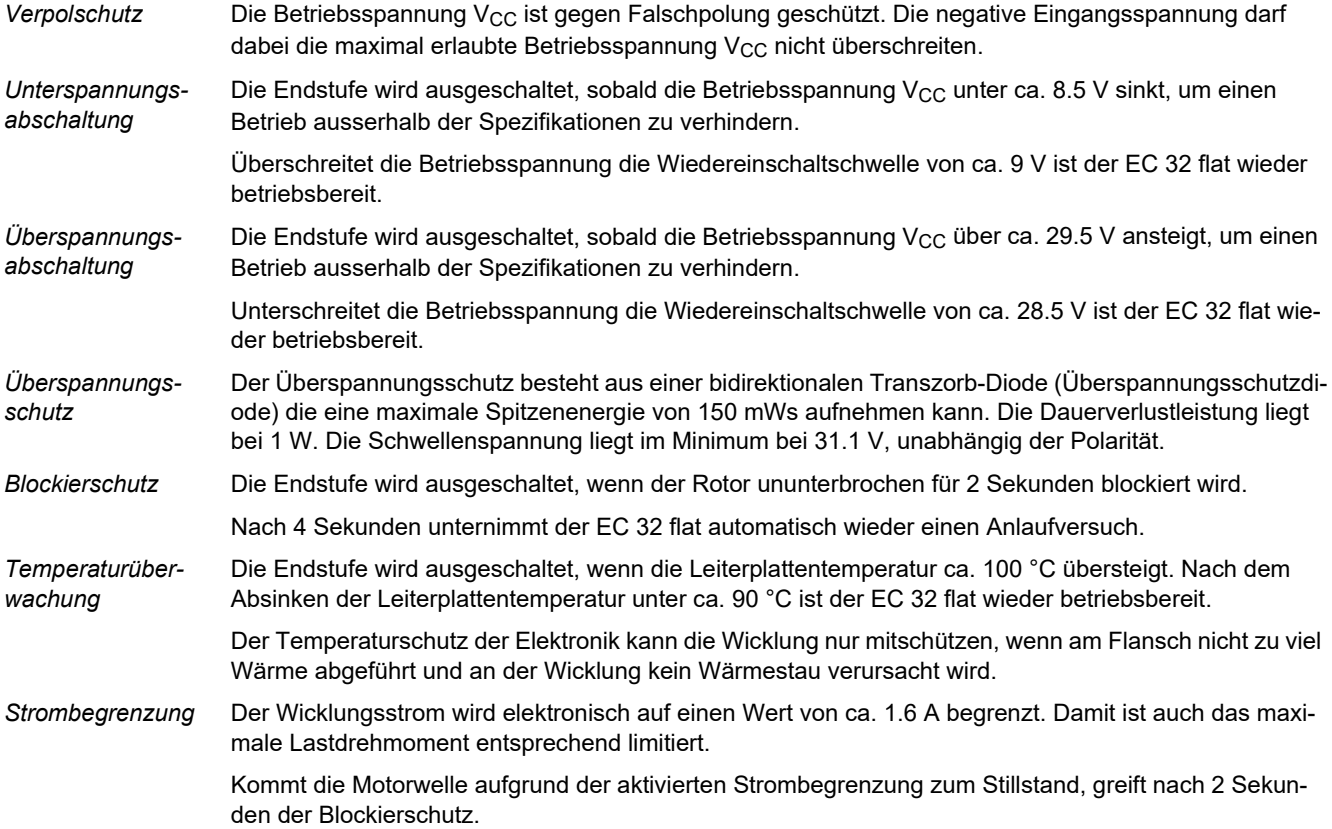

### <span id="page-17-0"></span>**7 Fehlerbehebung**

### **2-Draht-Ausführung**

- Betriebsspannung zwischen 10.0 und 28.0 VDC?
- Betriebsspannung an roter und schwarzer Litze angeschlossen und eingeschaltet?
- Spannung am roten Motoranschluss positiv gegenüber Spannung am schwarzen Anschluss?
- Betriebsspannungsquelle nicht in der Strombegrenzung?
- Motor nicht mechanisch blockiert?

### **5-Draht-Ausführung**

- Betriebsspannung zwischen 10.0 und 28.0 V?
- Betriebsspannung an roter und schwarzer Litze angeschlossen und eingeschaltet?
- Spannung am roten Motoranschluss positiv gegenüber Spannung am schwarzen Anschluss?
- Drehzahlsollwertspannung zwischen 0.33 und 10.0 V?
- Drehzahlsollwertspannung an weisser und schwarzer Litze angeschlossen und eingeschaltet?
- Spannung am weissen Anschluss positiv gegenüber Spannung am schwarzen Anschluss?
- **Freischaltung über Spannungsquelle** (nur bei Version «Enable»)
	- Freischaltspannung zwischen 2.4 und 28.0 VDC?
	- Freischaltspannung an grauer und schwarzer Litze angeschlossen und eingeschaltet?
	- Spannung am grauen Anschluss positiv gegenüber Spannung am schwarzen Anschluss?
- **Freischaltung über potentialfreien Kontakt** (nur bei Version «Enable»)
	- Grauer Freischaltanschluss direkt mit rotem Betriebsspannungsanschluss verbunden?
	- Grauer Freischaltanschluss über Schalter mit rotem Betriebsspannungsanschluss verbunden?
	- Schalter oder Kontakt geschlossen?
- Betriebsspannungsquelle nicht in der Strombegrenzung?
- **•** Motor nicht mechanisch blockiert?<br>• Grüner Anschluss muss nicht zwin
- Grüner Anschluss muss nicht zwingend verbunden sein.

#### **5-Draht-Ausführung in Betriebsart "2-Draht"**

- Weisser und grüner Anschluss direkt miteinander verbunden (kurzgeschlossen)?
- Direkte Verbindung zwischen weissem und grünem Anschluss vor Anlegen der Betriebsspannung vorhanden?
- Keine weiteren Verbindungen zu grünem oder weissem Anschluss?
- Betriebsspannung zwischen 10.0 und 28.0 VDC?
- Betriebsspannung angeschlossen und eingeschaltet?
- Spannung am roten Motoranschluss positiv gegenüber Spannung am schwarzen Anschluss?
- Bei Version Freischaltung «Enable»: Grauer Anschluss muss nicht verbunden sein.
- Bei Version Drehrichtungsvorwahl «CW/CCW»: Grauer Anschluss kann für die Drehrichtung verwendet werden (→[5-Draht-Ausführung in Betriebsart "2-Draht"](#page-10-0) auf [Seite 11\)](#page-10-0).
- Betriebsspannungsquelle nicht in der Strombegrenzung?
- Motor nicht mechanisch blockiert?

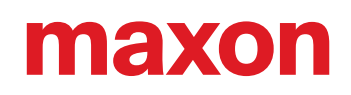

*• • a b s i c h t l i c h e L e e r s e i t e • •*

© 2024 maxon. Alle Rechte vorbehalten. Ohne ausdrückliche schriftliche Genehmigung ist jegliche Verwendung, insbesondere Reproduktion, Bearbeitung, Übersetzung und Vervielfältigung untersagt (Kontakt: maxon international ag, Brünigstrasse 220, CH-6072 Sachseln, +41 41 666 15 00, www.maxongroup.com). Zuwiderhandlungen werden zivil- und strafrechtlich verfolgt. Die erwähnten Marken gehören ihrem jeweiligen Eigentümer und sind markenrechtlich geschützt. Änderungen ohne Vorankündigung möglich.

mmag | EC 32 flat iE Bedienungsanleitung | Ausgabe 2024-03 | DocID rel12294